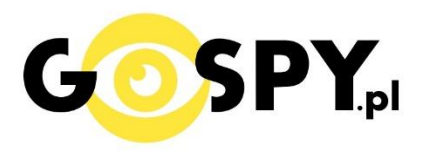

# INSTRUKCJA OBSŁUGI

## **Dyktafon MKX MINI 8GB (S)**

**(w wyszukiwarce na dole strony wpisz kod 621)**

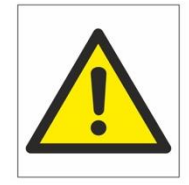

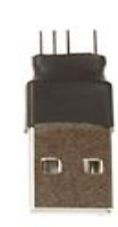

### Zalecenia bezpieczeństwa i ostrzeżenia.

- 1. Należy chronić<sup>∩</sup> urządzenie przed działaniem promieni słonecznych, wysoką temperaturą, wilgocią czy wodą. Wymienione czynniki mogą być□ przyczyną zmniejszenia wydajności urządzenia jak również doprowadzić<sup>□</sup> do jego uszkodzenia.
- 2. Nie należy zdejmować□ obudowy urządzenia ani umieszczać□ w niej przedmiotów.
- 3. Nie należy używać□ siły ani przedmiotów mogących doprowadzić□ do uszkodzenia urządzenia.
- 4. Należy używać⊡ dedykowanego źródła zasilania. Stosowanie nieodpowiedniego zasilania może być□ przyczyną uszkodzenia sprzętu.
- 5. Nie należy podejmować<sup>□</sup> prób samodzielnych napraw. W przypadku stwierdzenia usterki należy skontaktować<sup> $\Box$ </sup> się z autoryzowanym serwisem.
- 6. Urządzenia powinny być $\Box$  instalowanie w miejscach zapewniających ich odpowiednią wentylacje.
- 7. Należy unikać kontaktu z substancjami oleistymi, parą wodną czy innymi zabrudzeniami. Jeżeli produkt będzie miał kontakt z wodą należy niezwłocznie odłączyć go z prądu zachowując należytą ostrożność;
- 8. Szczegółowe warunki ograniczonej gwarancji, jak i okresu jej trwania, znajdują się na stronie internetowej dystrybutora.
- 9. Firma Nexus Jarosław Gaładyk zapewnia profesjonalną pomoc techniczną związaną z oferowanymi przez siebie urządzeniami, a także serwis gwarancyjny i pogwarancyjny.
- 10. Wszelkie testy i naprawy powinny być́ wykonywane przez wykwalifikowanych personel. Producent nie ponosi odpowiedzialności za wszelkie szkody, powstałe przez nieautoryzowane przeróbki lub naprawy a takie działanie grozi utratągwarancji.
- 11. Urządzenie powinno być́ przechowywane oraz transportowane w oryginalnym opakowaniu zapewniającym odpowiednią ochronne przed wstrząsami mechanicznymi.
- 12. Urządzenie zostało zaprojektowane i wyprodukowane z najwyższą starannością o bezpieczeństwo osób instalujących i użytkujących. Dla zapewnienia bezpieczeństwa pracy, należy stosować się do wszelkich wskazań zawartych w tej instrukcji, jak i instrukcjach obsługi urządzeń towarzyszących (np. komputera PC)

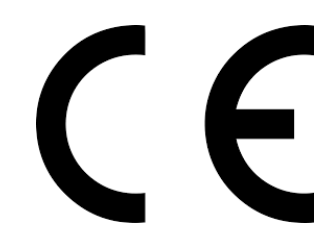

#### Deklaracja zgodności UE

**Ten produkt oraz –jeśli ma to zastosowanie –dostarczane z nim**  akcesoria są oznaczone znakiem "CE", co oznacza spełnianie **wymagań obowiązujących zharmonizowanych norm europejskich, wymienionych w dyrektywie elektromagnetycznej.** 

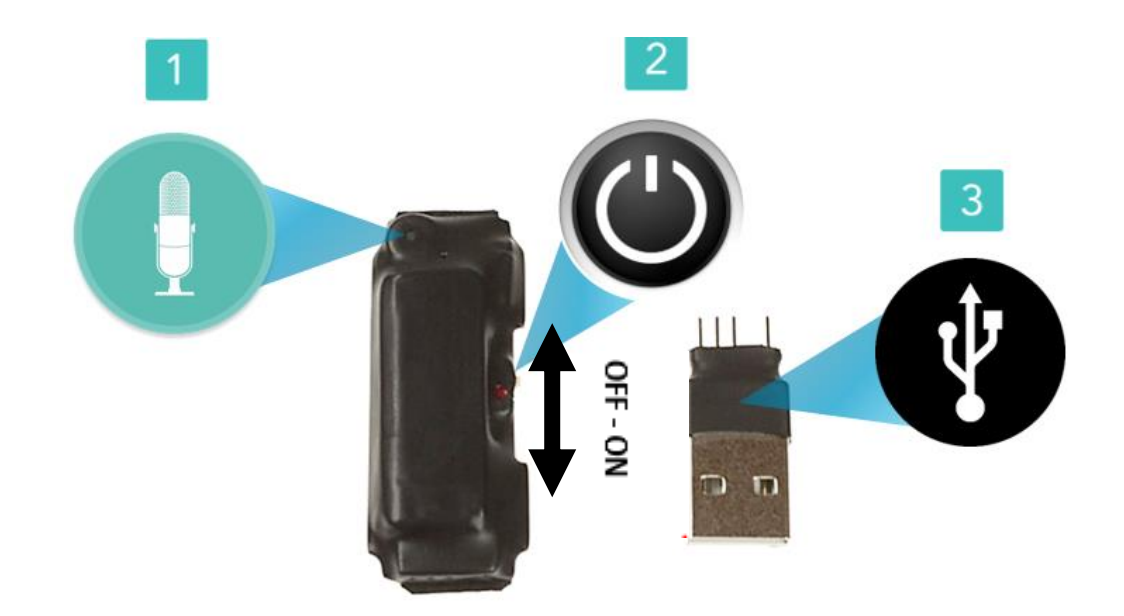

#### **I PRZED PIERWSZYM UŻYCIEM:**

**Ładowanie** - przed pierwszym użyciem należy naładować akumulator, ładując go przez minimum 5H. **Ładowanie odbywa się na wyłączonym dyktafonie.** Proces ładowania polega na podłączeniu urządzenia do gniazda USB do komputera lub najlepiej do ładowarki sieciowej 1A ( zalecamy do ładowarki ).

#### **II SZYBKI START:**

**Nagrywanie dźwięku** - aby **rozpocząć nagrywanie** należy ustawić przełącznik (2) w pozycję "**ON**"(w prawo stronę czerwonej kropki), zapali się czerwona dioda, zamiga kilka razy po czym zgaśnie co oznacza, że nagrywanie zostało rozpoczęte. Aby **zakończyć nagrywanie** należy ustawić przełącznik na pozycję "**OFF**"(w lewo) czerwona dioda mignie, a następnie zgaśnie.

#### **V INFORMACJE DODATKOWE:**

**Odczyt plików w komputerze -** aby dokonać odczytu plików, należy wpiąć port (3) do modułu, należy trafić odpowiednio w przygotowane dziurki, a następnie podłączyć dyktafon do komputera.

Bolce z USB należy wsunąć delikatnie do portu w dyktafonie do samego końca. **Odczyt plików dostępny jest w pozycji OFF jak i ON**. Po w pięciu do komputera otworzy się nowy dysk na którym zawarte będą nagrane pliki w folderze Voice.

**Ustawienie czasu -** aby zaktualizować datę na nagraniu, program znajduje się w pliku Setttime lub SetDigitRecorderTM, będzie on w folderze "Set Time", który znajduje się na pamięci urządzenia. Po jego uruchomieniu (programu) urządzenie pobierze datę z komputera, zatwierdź dane klikając **SETTIME.**

#### *OTWIERANIE PLIKÓW*

*DO OTWIERANIA PLIKÓW W FORMACIE WAV ZALECAMY DARMOWY PROGRAM* **VLC PLAYER lub dostępny w komputerze Windows Media Player.** *Program GROVE nie otwiera plików WAV*

**Dyktafon nie działa mimo ładowania lub pliki zostały uszkodzone?** :

- należy sformatować pamięć urządzenia
- należy użyć innego portu USB
- należy ładować od ładowarki sieciowej 1A
- skontaktuj się z nami w celu pomocy.

#### Informacia dla użytkowników o pozbywaniu się urządzeń elektrycznych i elektronicznych, baterii i akumulatorów (gospodarstwo domowe).

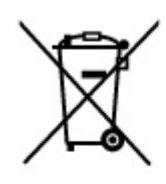

Przedstawiony symbol umieszczony na produktach lub dołacz onej do nich dokumentacji informuje, że niesprawnych. urzadzeń elektrycznych lub elektronicznych nie można wyrzucać razem z odpadami gospodarczymi. Prawidłowe postępowanie w razie konieczności pozbycia sie urządzeń elektrycznych lub elektronicznych, utylizacji, powtórnego użycia lub odzysku podzespołów polega na przekazaniu urządzenia do wyspecjalizowanego punktu zbiórki, gdzie będzie przyjęte bezpłatnie. W niektórych krająch produkt można oddać lokalnemu dystrybutorowi podczas zakupu innego urządzenia.

Prawidłowa utvlizacia urzadzenia umożliwia zachowanie cennych zasobów i unikniecie negatywnego wpływu na zdrowie i środowisko, które może być zagrożone przez nieodpowiednie postępowanie z odpadami.Szczegółowe informacje o najbliższym punkcie zbiórki można uzyskać u władz lokalnych. Nieprawidłowa utylizacja odpadów zagrożona jest karami przewidzianymi w odpowiednich przepisach lokalnych.

#### Użytkownicy biznesowi w krajach Unii Europejskiej

W razie konieczności pozbycia się urządzeń elektrycznych lub elektronicznych, prosimy skontaktować się z najbliższym punktem sprzedaży lub z dostawcą, którzy udzielą dodatkowych informacji.

#### Pozbywanie się odpadów w krajach poza Unia Europejska

Taki symbol jest w ażny tylko w Unii Europejskej.

W razie potrzeby pozbycia się niniejszego produktu prosimy skontaktować się z lokalnymi władzami lub ze sprzedawcą celem uzyskania informacji o prawidłowym sposobie postępowania.